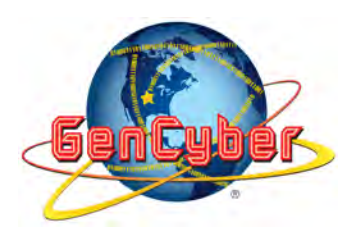

# **Lesson Plan\***

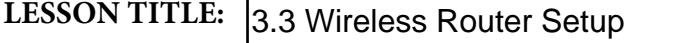

### **SUMMARY:**

In this learning module, students will configure a wireless router that would be used in a residential environment. The focus will be to understand the security setting in the router in order to protect personal data on a network. Public and private IP addresses will be discussed, as well as the bandwidth on the channel of a router. The students will also setup a white list of MAC addresses of devices that can connect to the wireless router.

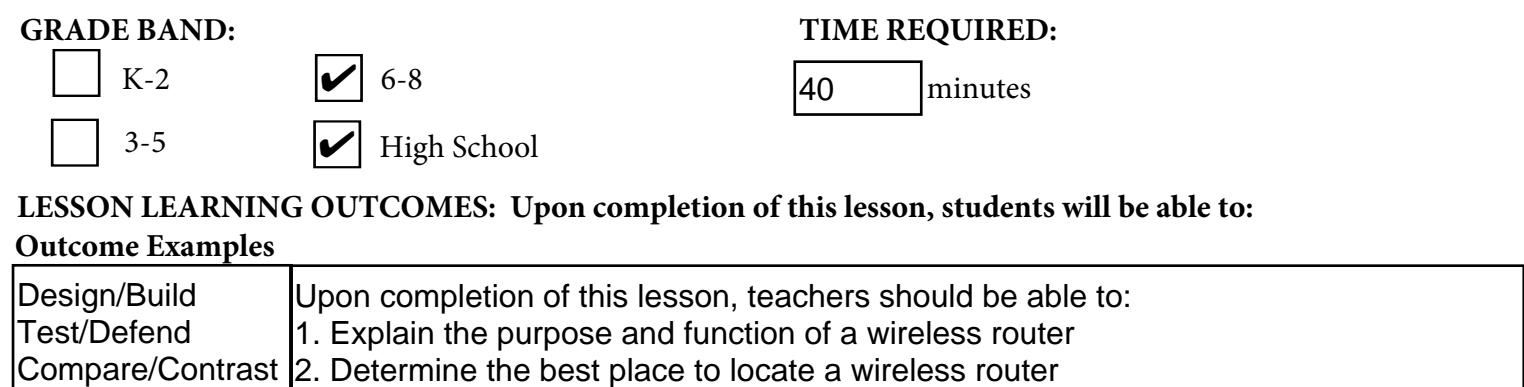

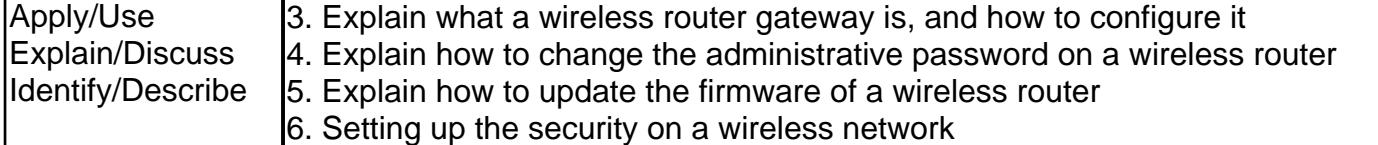

**Materials List (i.e., string, digital diary, raspberry pi, web link, drone):** 

To complete this lesson, you will need a wireless router, an Ethernet cable, a computer with an Ethernet port, and a portable device (smart phone or pad).

# **Describe any Previous Knowledge that may be Required:**

Previous knowledge on IP addressing and MAC addressing is important.

# **How will you facilitate the learning?**

- Describe the Warm-up Activity:

To warm up, the teachers will be asked a couple of open ended questions by the instructor, on their wireless configuration at home.

- 1. Students will set up communications with the wireless router
- 2. Setup a primary channel on the router
- 3. Setup a guest network on the router
- 4. Create a white list of MAC addresses that can connect
- 5. Setup the level of security required on the router
- 6. Set up a group on the router for stations to connect to

- Describe the Teacher Instruction:

30 minutes of lecture with a Power Point, supporting PDF materials, and through demonstration to explain all of the hardware on a setting up a wireless router. The participants will perform activities 1 through 6 in small groups, with multiple instructors in the room to assist. The following topics will be discussed.

# A. Purpose of a wireless router

- 1. Serves as a hardware firewall
- 2. Public versus private IP addresses
- 3. Configuring the bandwidth of a channel
- 4. Limit user access to certain channels of the router
- 5. Multiple computers/devices connect simultaneously
- B. Initial configuration of a router
- 1. Change the admin password before using
- 2. Creating a user account, and limiting the bandwidth
- 3. Security levels (WPA, WPA2, etc)
- 4. Creating a MAC address access list
- 5. How to update the firmware of a wireless router

# **Mapping to Cyber Security First Principles:**

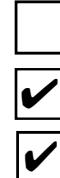

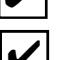

✔

**Process Isolation**

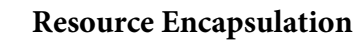

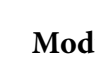

**Modularity**

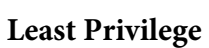

**Domain Separation Abstraction Data Hiding**

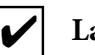

**Layering**

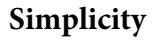

**Minimization**

#### **Assessment of Learning:**

#### **TYPE (Examples listed below)**

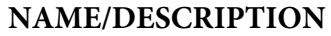

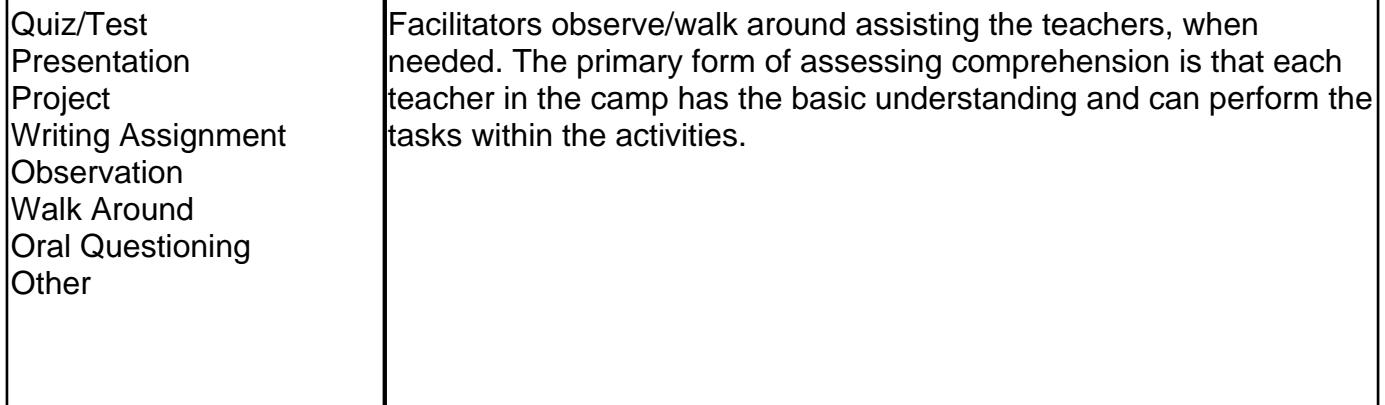

# **Accommodations: (Examples may include closed captioning for hearing impaired students; accommodations for students with disabilities.)**

Instructions will be given verbally and on screen.

Images will be used in Powerpoint to support student understanding.

Students will have the opportunity to engage in small group discussion before whole-group share out.

Other accommodations as needed.

# **Describe any Extension Activities (i.e., ideas for further work):**

To further their knowledge, the teachers can do a Google search on "setting up a wireless router" to find a wealth of information available on the web.

# **Acknowledgements:**

Roger Spears for designing and instructing this module.

\*The GenCyber website may contain links to external websites that are not government-owned or government-sponsored provided as a convenience to our users. The National Security Agency does not exercise any editorial control over the information found at these locations. The hyperlinks are provided for general informational purposes only and the National Security Agency neither controls nor guarantees the accuracy, relevance, timeliness, or completeness of any information contained in non-government website links. The National Security Agency neither endorses nor guarantees in any way the external organizations, services, advice, or products included in these non-government website links. All links are provided consistent with the mission of this website.